# **LangChain From 0 To 1**

**Unveiling the Power of LLM Programming**

#### **GitHub**

**<https://github.com/Stell0/fosdem2024>**

- Presentation
- Code
- Useful links

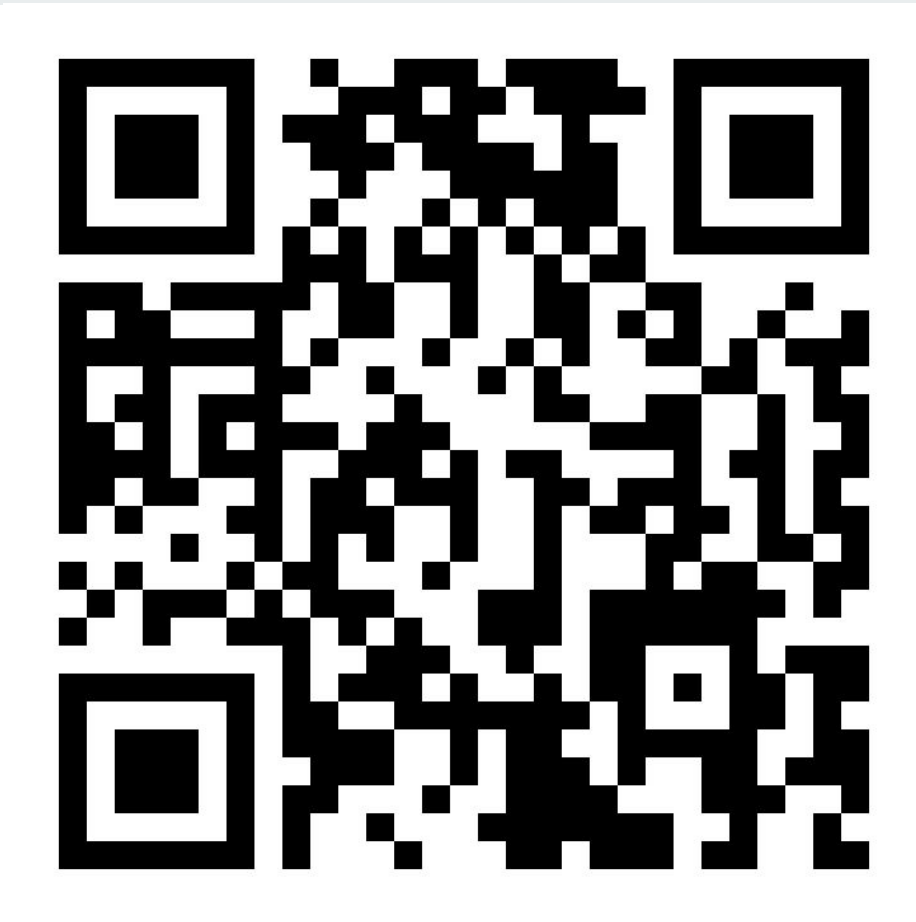

#### **Our Journey**

- 1. Introduction to LangChain
- 2. Document loaders
- 3. Text Splitters
- 4. Embeddings<br>5. Vectorstores
- **Vectorstores**
- 6. Retrievers
- 7. Prompts and Templates
- 8. Large Language Models<br>9. Chains
- **Chains**
- **10. RAG Retrieval Augmented Generation**
- 11. Demo

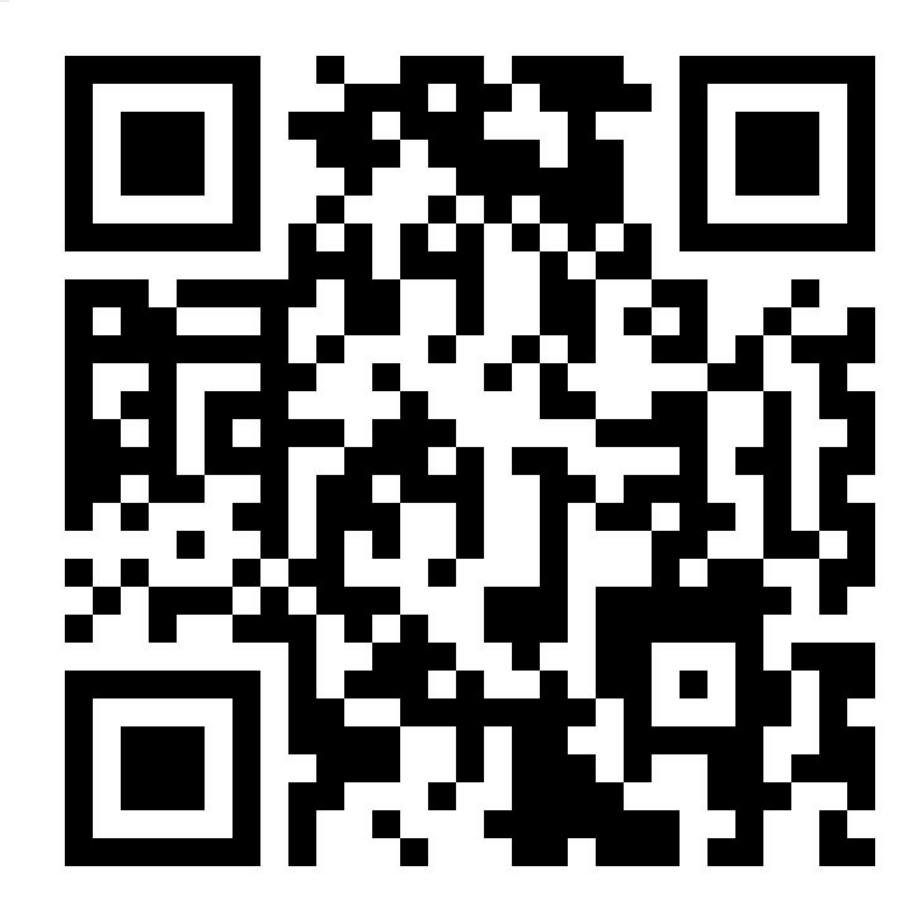

## **Retrieval Augmented Generation (RAG) & &**

#### **Augment LLM knowledge using additional data**

- Combines retrieval + generation
- Data not in training dataset
	- Private data
	- Data after cutoff date, even real time
- Improves accuracy and relevancy
- Supports evidence-Based Responses, can reference source

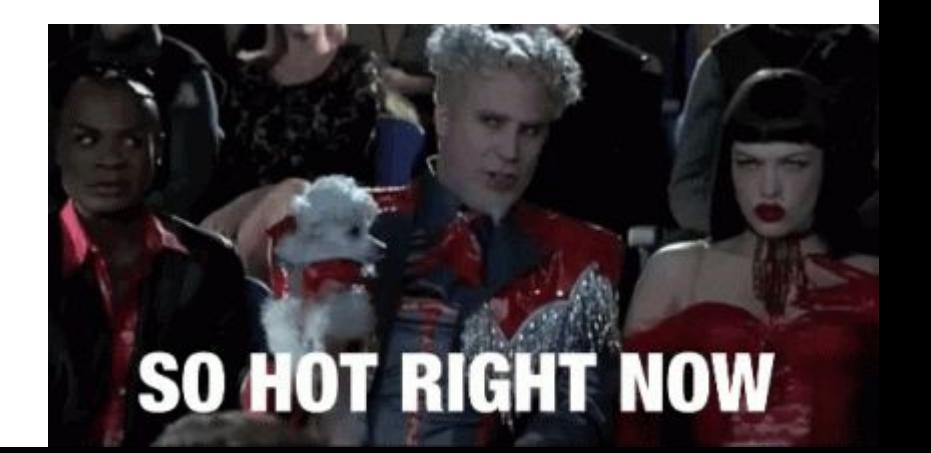

#### **Example of RAG use case: QA over unstructured data**

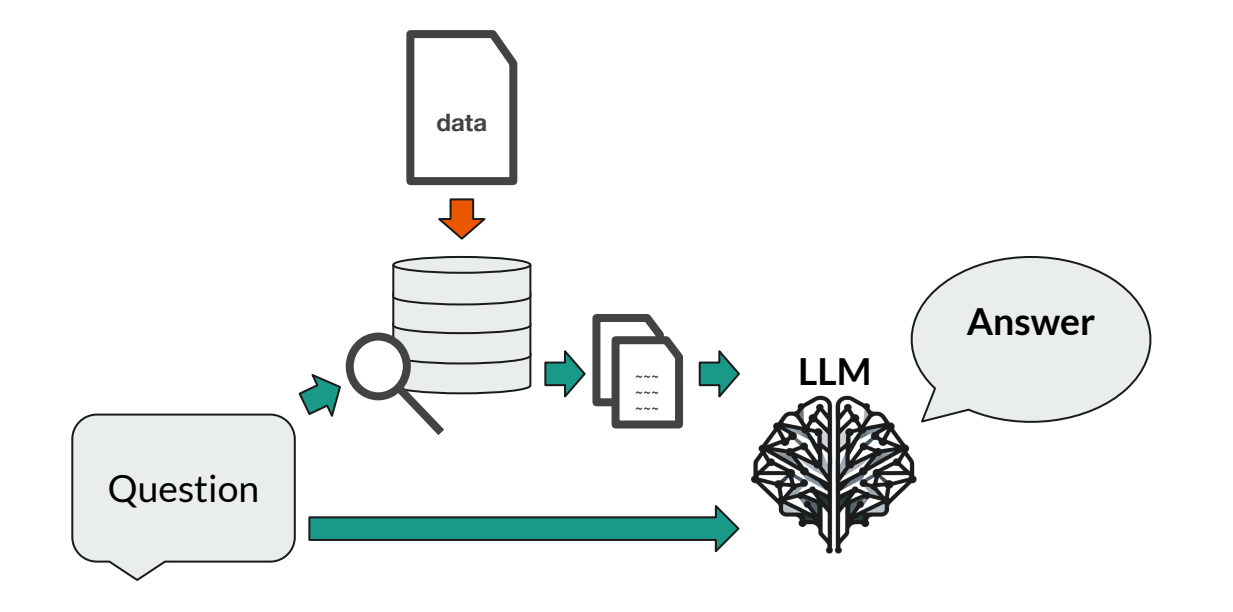

#### **Example of RAG use case: QA over unstructured data**

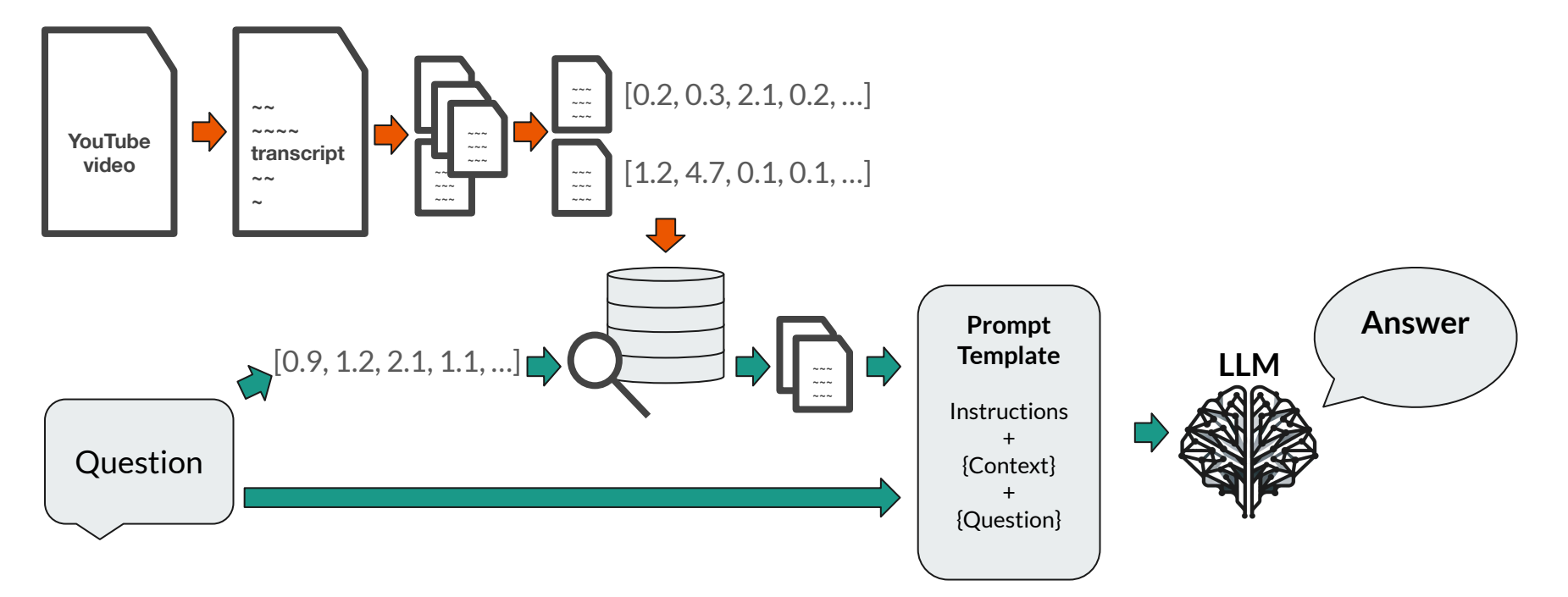

### **LangChain**

- Python (also JS/TS) framework
- Building blocks
- Swappable components
- Examples
- From PoC to Production
- Speed of improvement

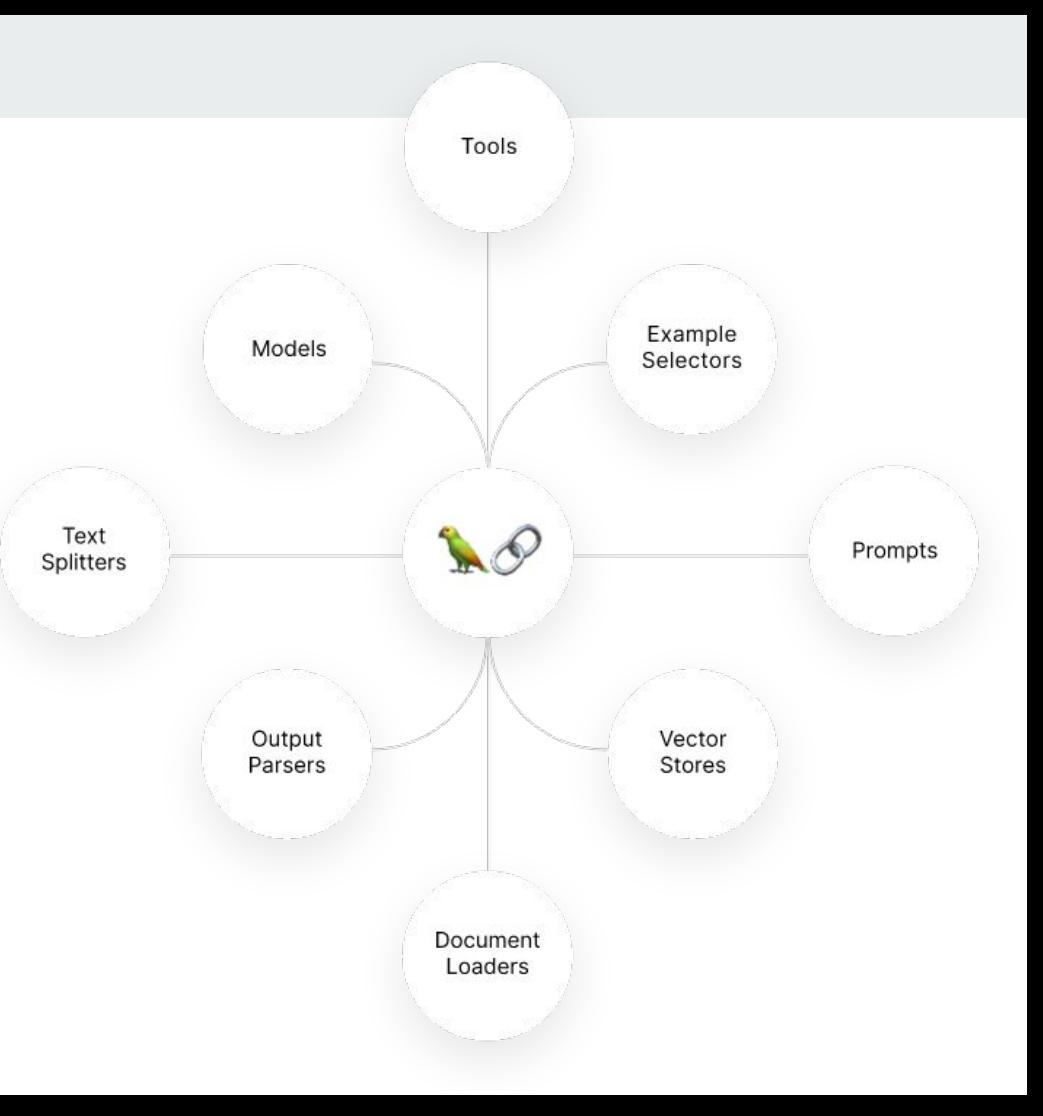

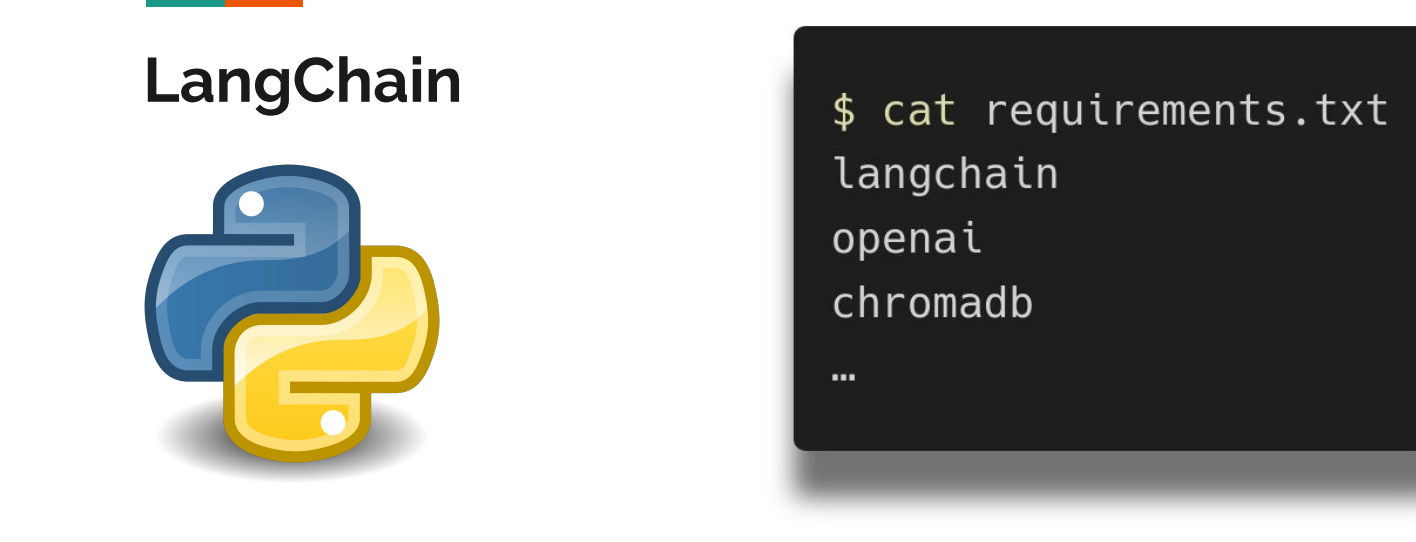

# **Preparing and storing data**

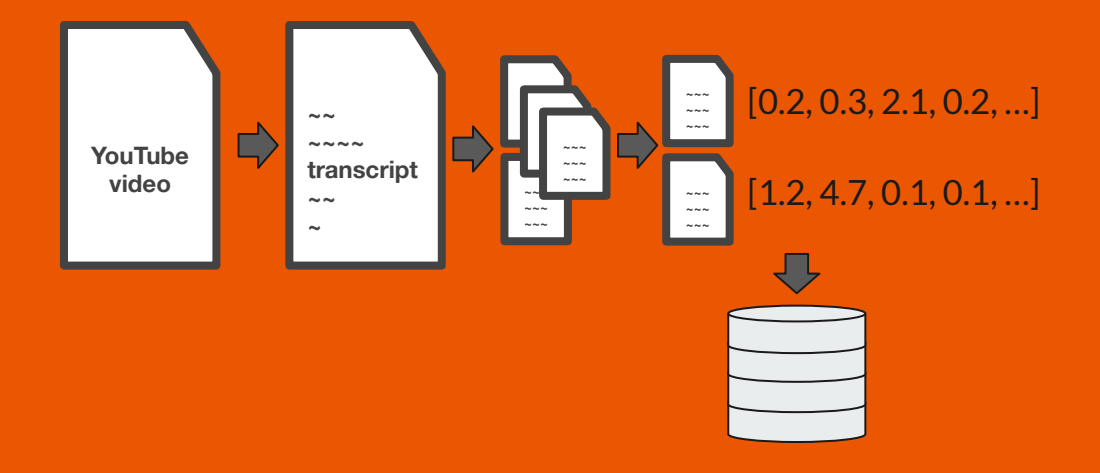

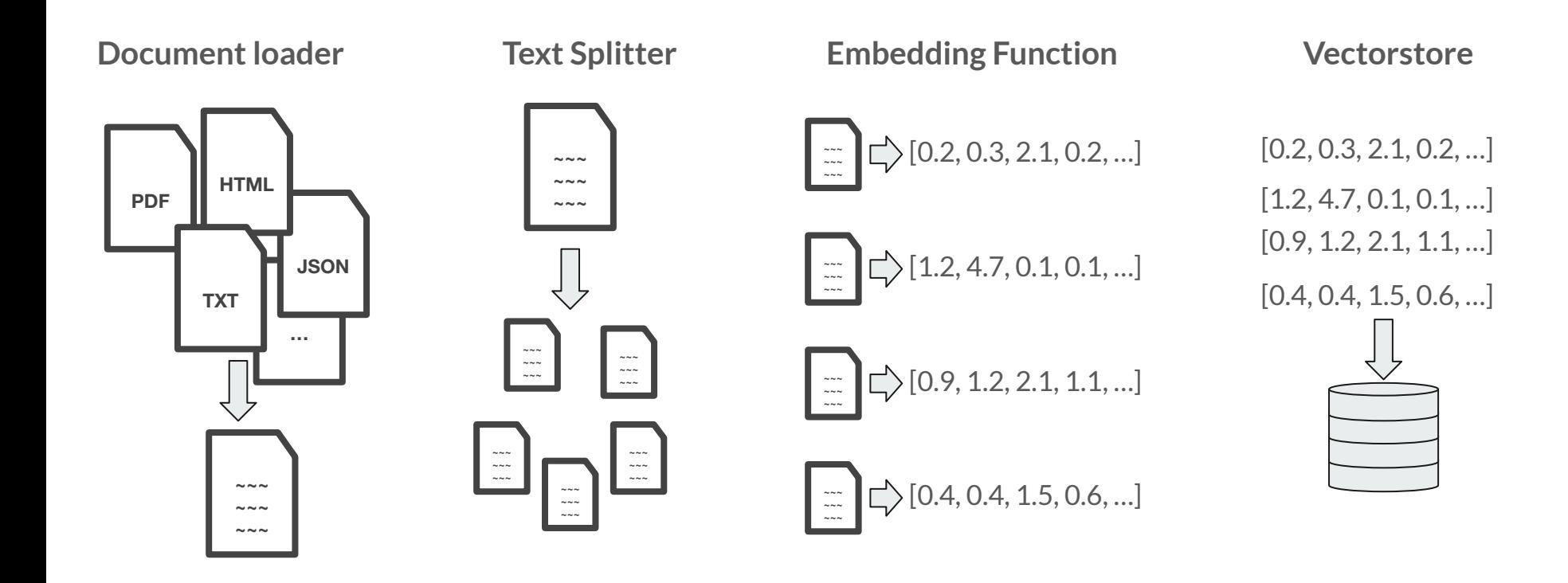

#### **Document Loaders**

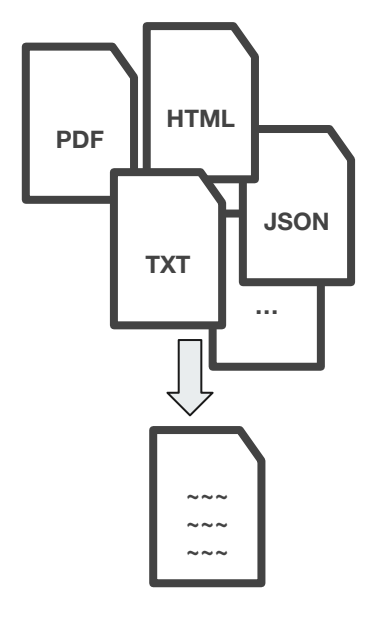

Arxiv **CSV Discord Email** EPub EverNote Facebook Chat Figma Git **GitHub HTML JSON** Markdown **Mastodon** MediaWiki Dump Microsoft Word MongoDB Open Document Format (ODT) Pandas DataFrame PubMed ReadTheDocs Documentation **Reddit** RSS Feeds Slack Snowflake Telegram **X** URL WhatsApp Chat Wikipedia XML YouTube audio **YouTube transcripts**

#### **Document Loaders**

Loading a YouTube video transcript

- YoutubeLoader from LangChain **Community**
- loaders return a **list of Documents**

from langchain\_community.document\_loaders import YoutubeLoader loader = YoutubeLoader.from\_youtube\_url("https://www.youtube.com/watch?v=8fEEbKJoNbU")  $documents = loader.load()$ 

#### **Document class**

page\_content: Document text metadata: dictionary { "source": "https://..."}

```
class Document (Serializable):
    """Class for storing a piece of text and associated metadata."""
    page content: str
    """String text."""
    metadata: dict = Field(detault_factory=dict)"""Arbitrary metadata about the page content (e.g., source, relationships to other
```
documents, etc.).

 $\mathbf{H}$   $\mathbf{H}$   $\mathbf{H}$ 

#### **Text Splitters**

Break text into smaller chunks

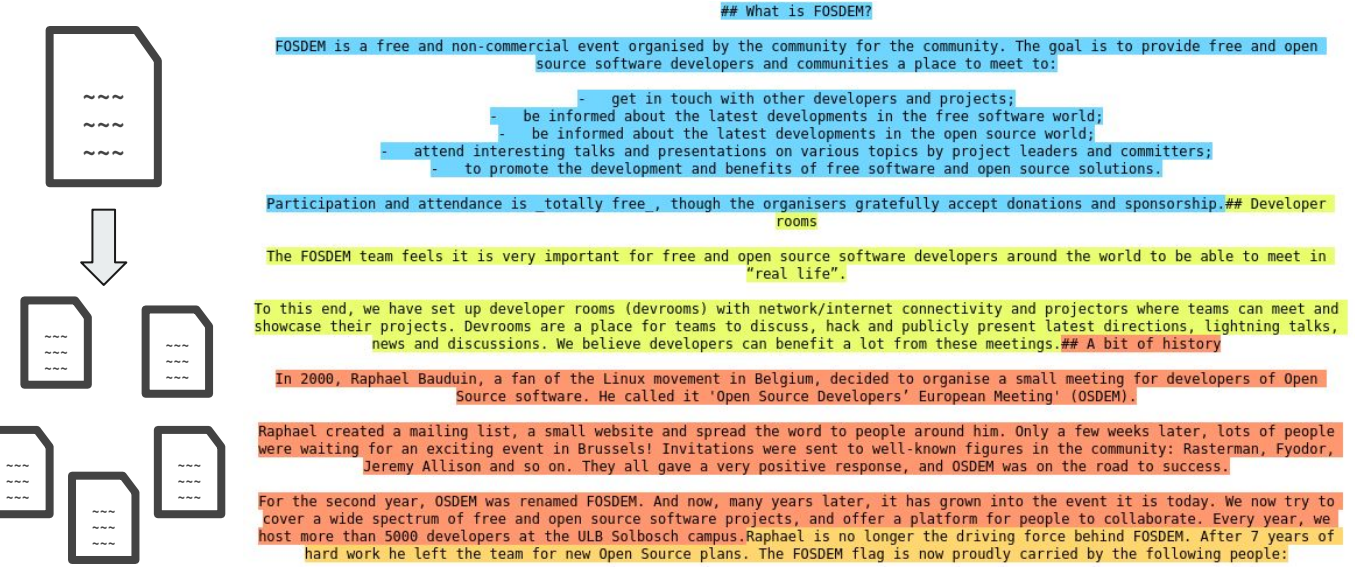

[https://chunkviz.up.railway.app](https://chunkviz.up.railway.app/)

Characters / Tokens

#### Recursive Character

Document structure

Semantic Chunker

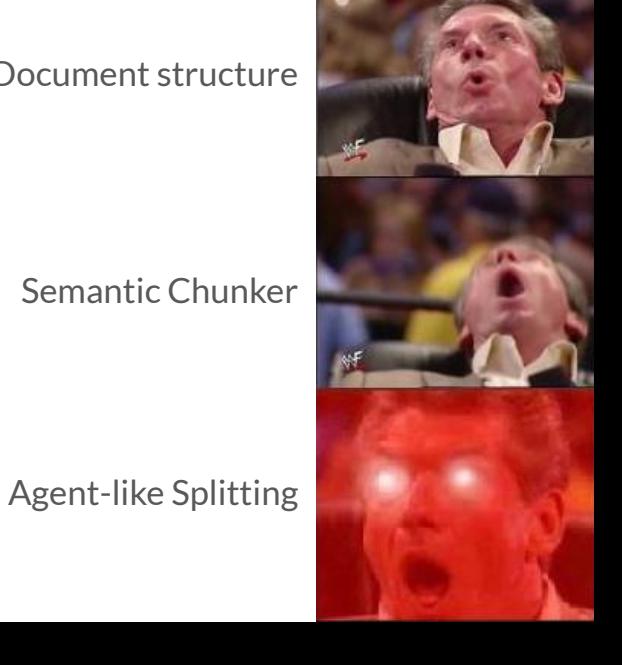

### **Text Splitters: 5 levels of text splitting**

#### **Text Splitters**

RecursiveCharacterTextSplitter

from langchain.text\_splitter import RecursiveCharacterTextSplitter text\_splitter = RecursiveCharacterTextSplitter( chunk size=2000, chunk overlap=0,

### **Embeddings**

- Numerical representation
- **Vectors** in **High-dimensional space**
- Each dimension reflects an aspect
- Similarity = Proximity in embedding space

**~~~ ~~~ ~~~** [0.2, 0.3, 2.1, 0.2, …]

 $0<sub>1</sub>$ 

**~~~ ~~~ ~~~** [1.2, 4.7, 0.1, 0.1, …]

**~~~ ~~~ ~~~** [0.9, 1.2, 2.1, 1.1, …]

**~~~ ~~~ ~~~** [0.4, 0.4, 1.5, 0.6, …]

#### **Embeddings**

- Complexity is hidden
- We rely on an **external provider**
- **- note:** data is sent to the external provider

### db = Chroma.from\_documents(chunks, OpenAIEmbeddings()

#### **Vectorstore**

Storing embeddings

- **Stores**
- Search
- **Retrieve**

[0.2, 0.3, 2.1, 0.2, …]  $[1.2, 4.7, 0.1, 0.1, \ldots]$ [0.9, 1.2, 2.1, 1.1, …] [0.4, 0.4, 1.5, 0.6, …]

 $=\frac{9b}{\sqrt{3}}$ 

#### **Vectorstore**

- ChromaDB initialized from our documents
- OpenAI embedding function
- Optional: persist directory

#### $db = Chroma.from_documents(chunks, OpenAIEmbeddings())$

#### **Most Used Vectorstores**

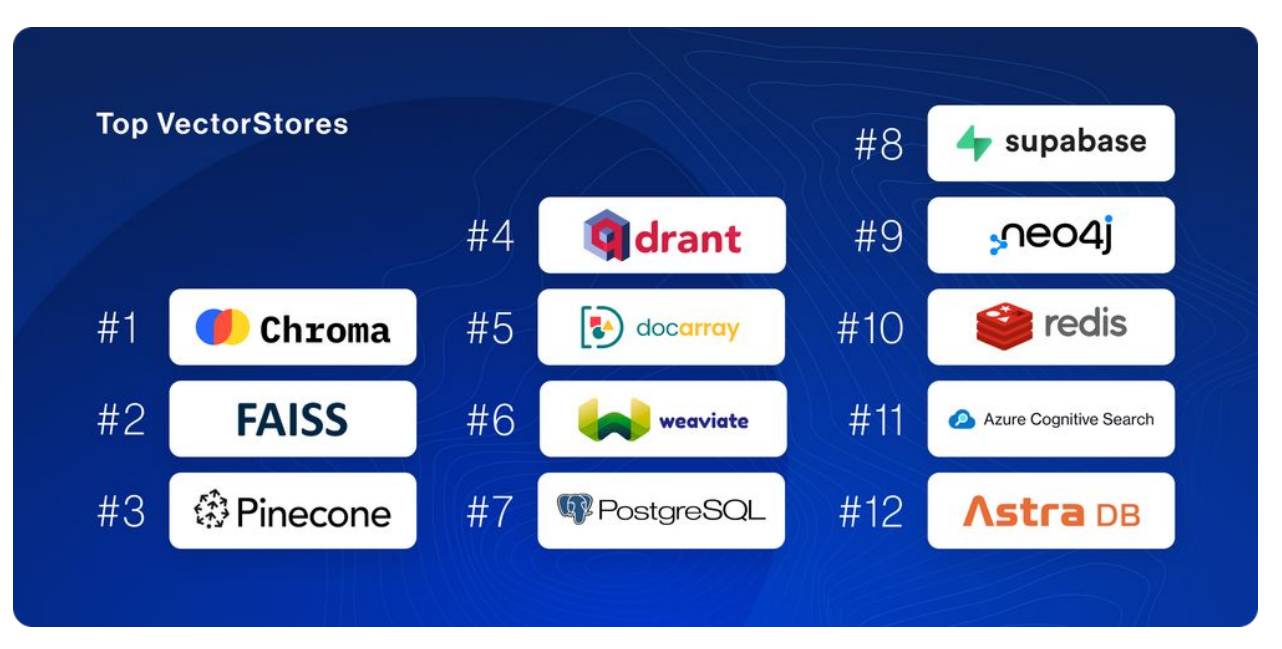

<https://blog.langchain.dev/langchain-state-of-ai-2023/>

# **Using data**

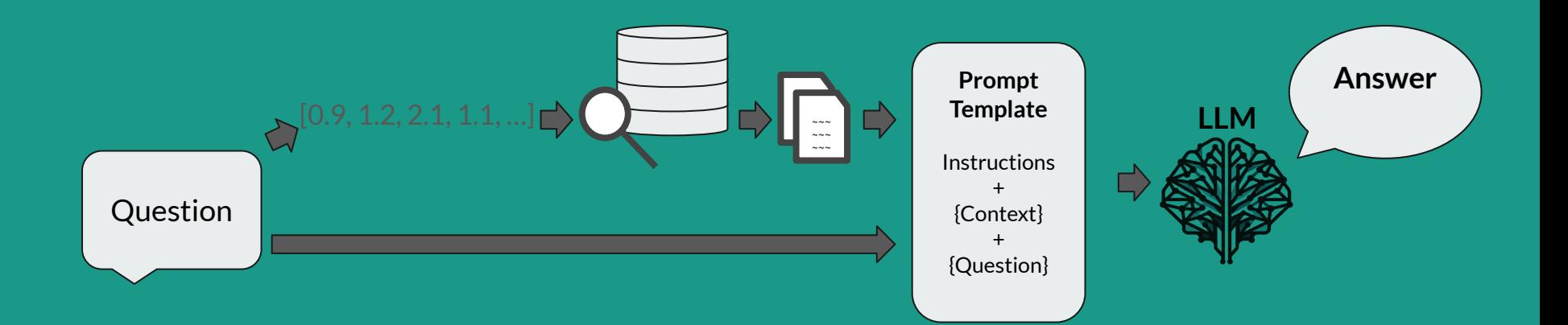

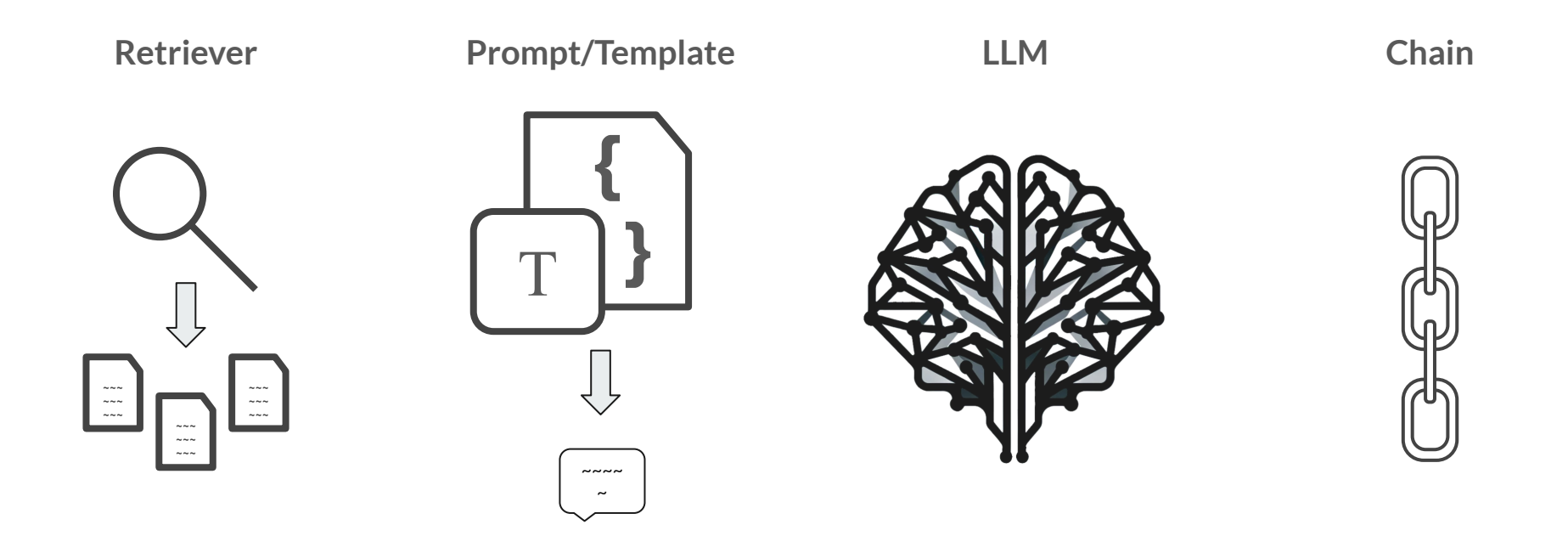

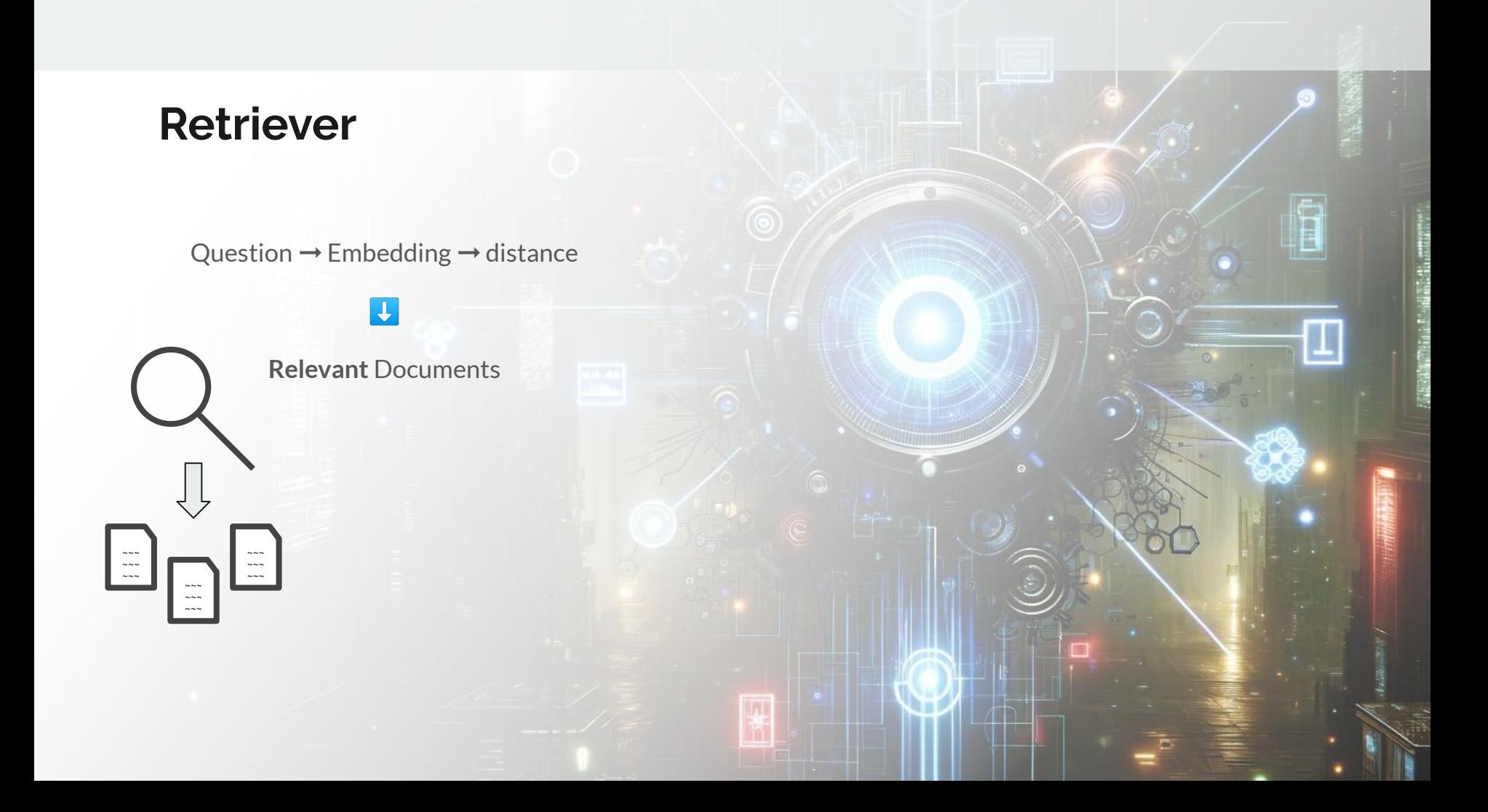

#### **Retriever**

## $retriever = db.as_retriever()$

#### **Another Retriever**

Multi Query Retriever

- use **LLM** to generate multiple **variations** of our questions
- increase chances of finding Documents near to the questions

from langchain.retrievers.multi\_query import MultiQueryRetriever retriever = MultiQueryRetriever.from llm( retriever=db.as retriever(), llm=llm

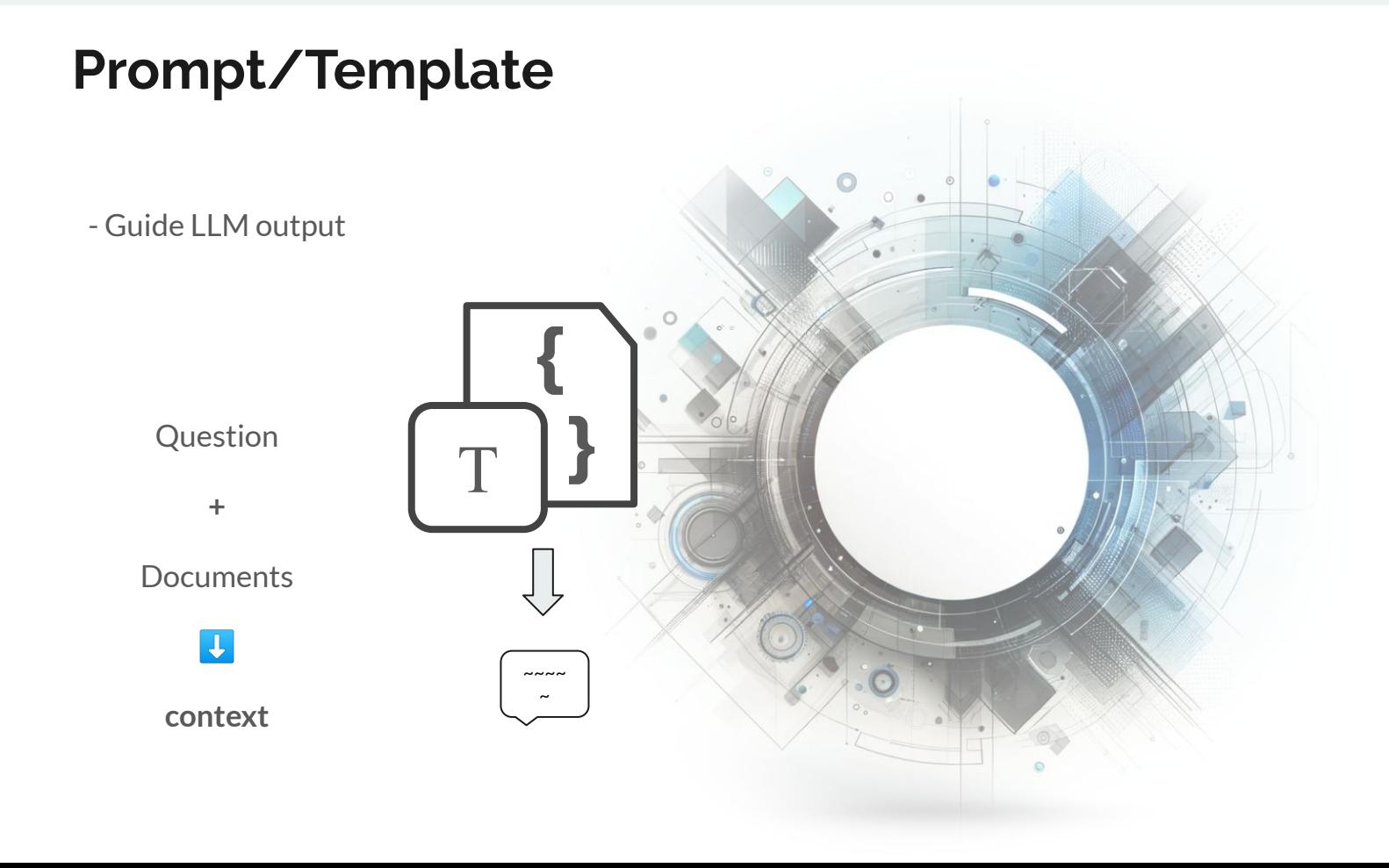

### **Prompt**

```
from langchain.prompts import ChatPromptTemplate, PromptTemplate,
HumanMessagePromptTemplate
prompt = ChatPromptTemplate(
    input_variables=['context', 'question'],
   mesages = [HumanMessagePromptTemplate(
            prompt=PromptTemplate(
                input_variables=['context', 'question'],
                template="You are an assistant for question-answering tasks. Use the
following pieces of retrieved context to answer the question. If you don't know the
answer, just say that you don't know. Use three sentences maximum and keep the answer
concise.\nQuestion: {question} \nContext: {context} \nAnswer:"
```
#### **Prompt from Hub**

from langchain import hub  $prompt = hub.put("rlm/rag-prompt")$ 

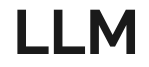

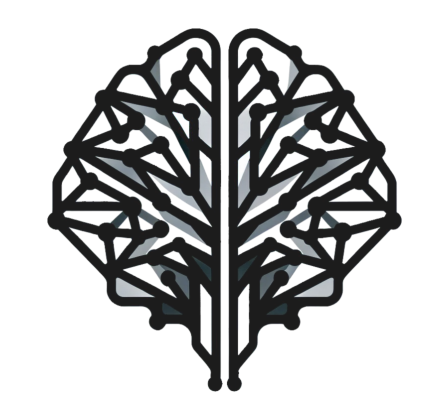

<https://python.langchain.com/docs/integrations/llms/>

#### **LLM**

from langchain.chat\_models import ChatOpenAI from langchain.callbacks.streaming\_stdout import StreamingStdOutCallbackHandler llm = ChatOpenAI(streaming=True, callbacks=[StreamingStdOutCallbackHandler()], temperature=0)

# *"Nobody Gets Fired For Buying IBM OpenAI"*

#### **Most Used LLM Providers**

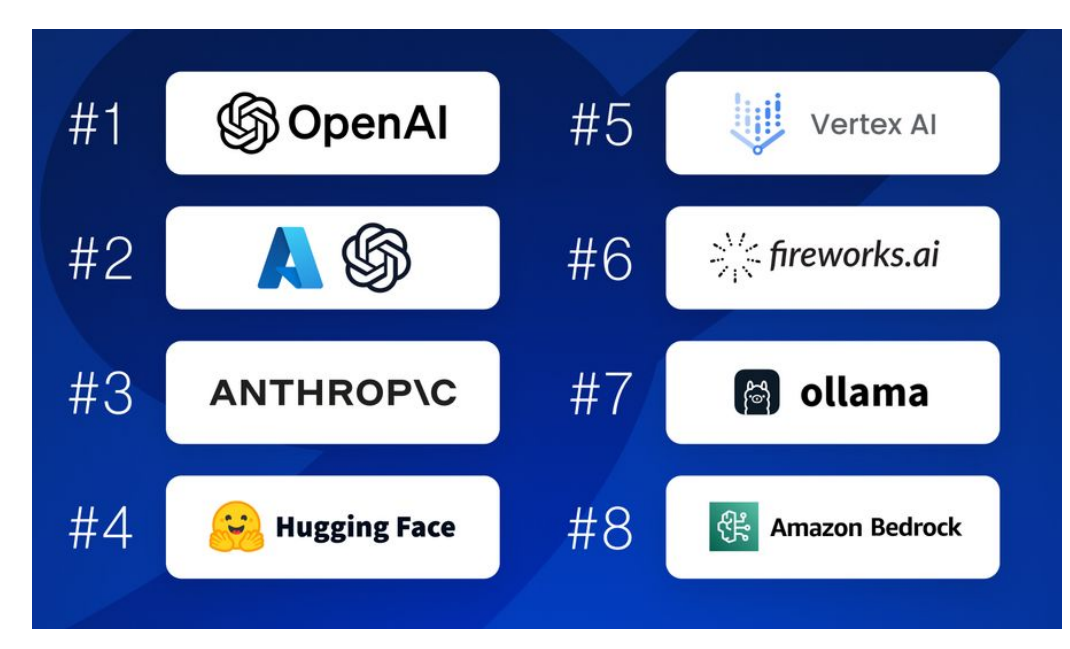

<https://blog.langchain.dev/langchain-state-of-ai-2023/>

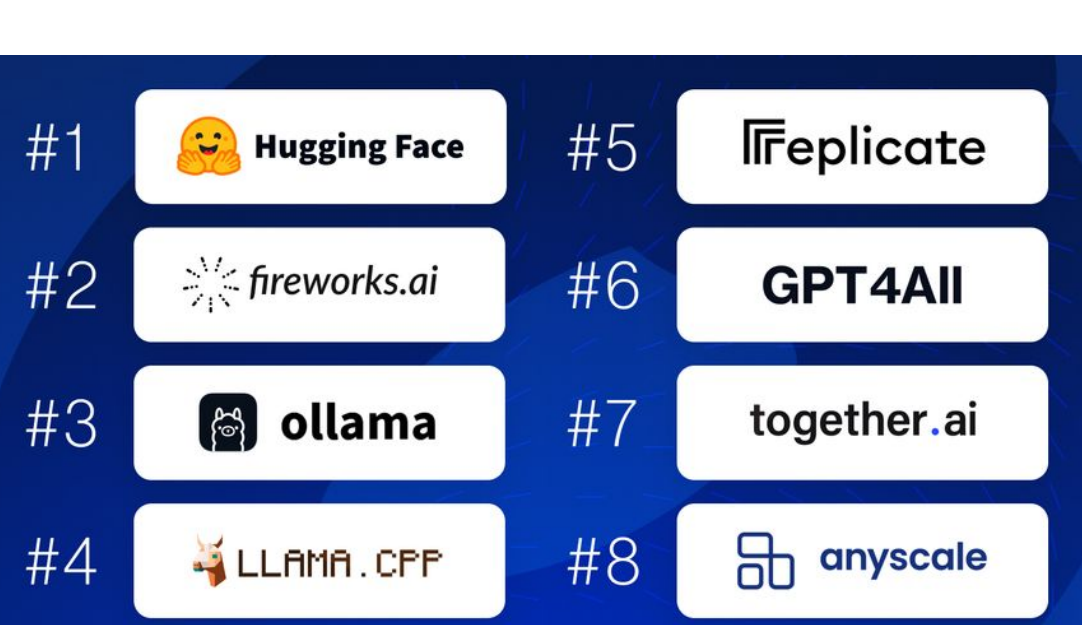

**Most Used OSS Model Providers**

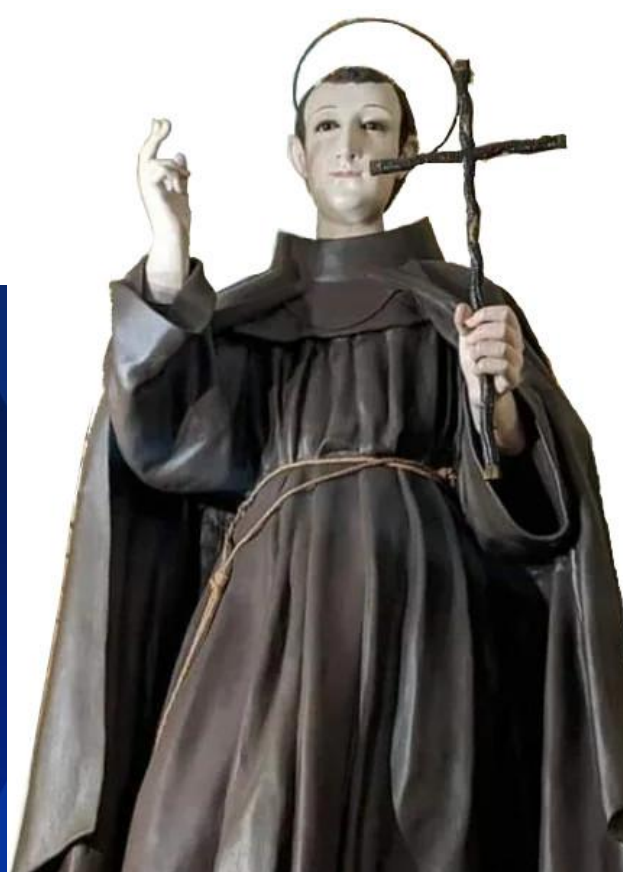

https://blog.langchain.dev/lang

#### **Put everything together**

# search for similar documents  $docs = retrieveer.get_relevant_documents(question)$ # create context merging docs together  $context = "\\n\\n".join(doc.page_{content} for doc in docs)$ # get valorized prompt from template  $prompt_value = prompt.inooke({"context": context, "question": question})$ # get response from llm  $result = llm(prompt_val.to.message())$ 

### **Chains**

#### Sequence of calls

- Advantages:
	- Simple
	- Modular
	- **Efficient**
- compose your own
- Off-the-shelf
- Legacy Class
- LCEL
	- **Streaming**
	- Async (and sync) support
	- Optimized parallel execution
	- integrated with LangSmith and LangServe
	- $\cdots$

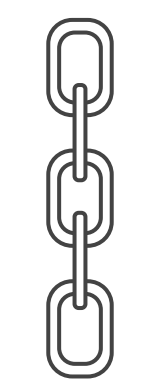

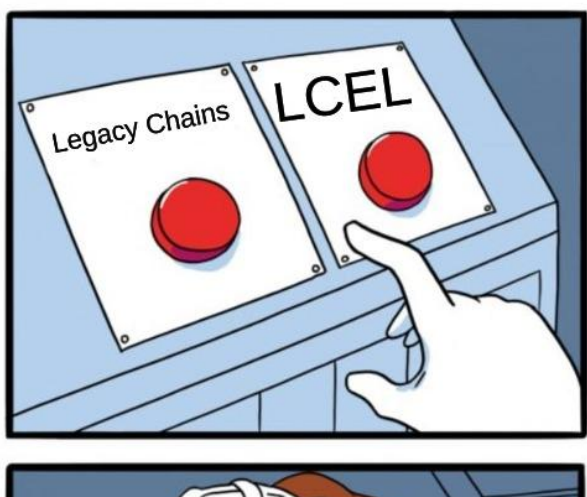

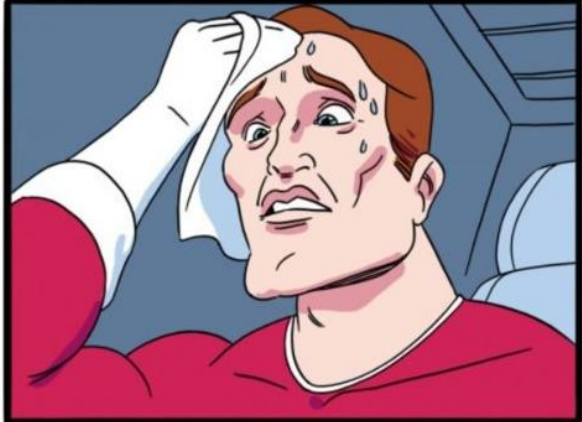

imgflip.com

#### **Put everything together using LCEL**

```
from langchain_core.runnables import RunnablePassthrough
from langchain_core.output_parsers import StrOutputParser
rag_chain = ("context": retriever | (lambda docs: "\n\n".join(doc.page_content for doc in
docs)),
        "question": RunnablePassthrough()
     prompt
      llm
     Str0utputParser()
result = rag_chain.invoke(question)
```
#### **Other use cases**

- QA over structured data
	- Question ➞ SQL Query ➞ Query Results ➞ Additional Context ➞Answer
- Extraction
	- Unstructured Text + JSON Schema ➞ Compiled JSON
- Summarization
	- **MOARtext** ➞ LESS text
- Synthetic data generation
	- JSON Schema ➞ [Unstructured Text, Unstructured Text, Unstructured Text, Unstructured Text …]
- Agents
	- let LLM takes actions

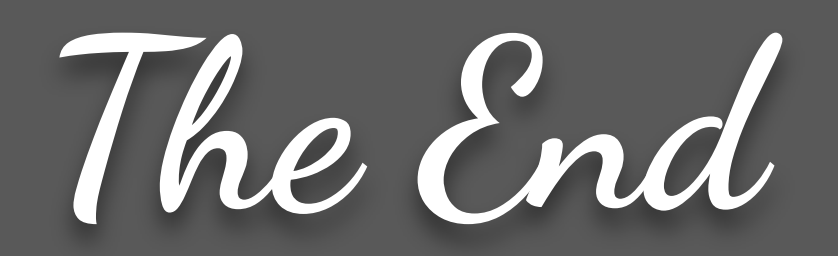

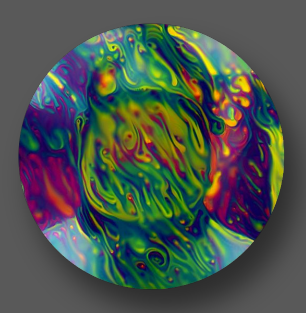

<https://github.com/Stell0> <https://x.com/Stll00> <https://t.me/Stll0> <https://www.linkedin.com/in/stefano-fancello>